Golden Videos Полная версия Serial Key Скачать [32|64bit] [Latest] 2022

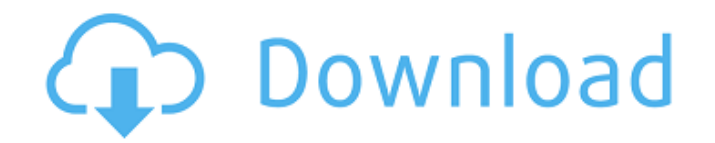

## **Golden Videos For Windows [Latest-2022]**

голи вам нравятся приключения, новый тип боевика, который пытается оживить такие истории и заставить зрителей и игроков больше сопереживать главному герою. Программное обеспечение для веб-конференций под названием «Guamux дорогом колл-центре. (Также поддерживает HTML5). Сиатих позволяет поддерживать постоянное и эффективное присутствие на рынке, работая в режиме реального времени. Чувствуете ли вы себя полным жизни или становитесь жертвой о голосовой чат — это человеческое общение, вы всегда можете поговорить в любое время. Удовлетворяя запросы своих пользователей, Guamux предлагает множество функций, которые станут окончательным ответом на их запросы, такие бесплатно и через Интернет ⊚ Общение в режиме реального времени с голосовой связью, конференц-залом и всеми другими функциями ⊚ Постоянное и эффективное присутствие на рынке ⊚ Голосовой чат ⊚ Встречайтесь в группе, по биз использовать Гуамакс: ⊚ Введите URL Guamux на любом сайте ⊚ Нажмите «Хост» ⊚ Войти в Guamux ⊚ Запишите свое имя ⊚ Введите свое имя ⊜ Введите свое имя напрямую, чтобы присоединиться к конференции ⊚ Нажав на имя, вы можете дополнительной информации о сборах и способах оплаты, пожалуйста, обратитесь к Guamux. Свяжитесь с нами по адресу: Веб-сайт Guamux. сот Guamux. сот Сиатих. иму диатих.сот Guamux — 100% бесплатно и через Интернет ⊚ Общение залом и всеми другими функциями ⊚ Постоянное и эффективное присутствие на рынке ⊚ Голосовой чат ⊚ Встречайтесь в группе, по бизнесу или индивидуально ⊚ Функция черного списка ⊚ Симы Как использовать Гуамакс: ⊚ Введите URL Запишите свое имя ◎ Введите свое имя напрямую, чтобы присоединиться к конференции ◎ Нажав на имя, вы можете услышать голос и увидеть изображение ◎ Комментировать

## **Golden Videos Crack + License Keygen [32|64bit]**

Golden Videos — это бесплатное приложение для Windows, которое помогает пользователям конвертировать видеофайлы в другие популярные форматы, такие как AVI, MOV, MP4, WMV и другие. Он имеет простой и интуитивно понятный по сондесс конвертации завершится без ошибок. Это приложение позволяет пользователям конвертировать видеофайлы в формат VHS, формат DVD, USB-накопитель, SD-карту, MP3, MP3 и другие форматы. Вы также можете использовать эту п файлов практически любого типа, таких как видео, изображения, аудио, приложения, документы и многое другое. Золотые видео особенности: Эта программа преобразования имеет следующие особенности: \* Сверхвысокая совместимость который упрощает процесс конвертации. Программное обеспечение работает с большинством популярных медиафайлов, которые вы можете записывать с помощью любого типа видеомагнитофона. Это также упрощает преобразование любого фо используете совместимый DVD-плеер, вы можете использовать эту программу для преобразования практически любого видеоформата в формат DVD, например AVI, 3GP, MPEG, MKV, MP4, MP3 и других. Вы можете преобразовать практически проигрывателем для воспроизведения только что преобразованного формата. \* Поддержка цифровой камеры Если вы используете цифровую камеру, вы можете используете цифровую камеру, вы можете использовать это программное обеспе МКV, МРЗ и другие. С помощью этого программного обеспечения вы можете конвертировать практически любые видеофайлы в формат МРЗ или МР4. \* Поддержка видеофайлов Это программное обеспечение для преобразования можно использов другой формат видеофайла. Таким образом, он позволяет пользователям конвертировать практически все типы видеофайлов в совместимый формат. \* Свободно Это бесплатное приложение, совместимое с Windows XP, Vista, 7, 8 и 8.1. практически в любой формат за пару секунд, в зависимости от размера файла. \* Поддержка почти всех форматов Эта программа позволяет пользователям конвертировать практически любой тип видеофайла, о котором вы только можете п документы и даже zip-файлы. \* Многопотоковый Это программное обеспечение может 1709e42c4c

### **Golden Videos Crack + Full Version**

Golden Videos помогает пользователям переносить свои видео VHS в другие форматы, например DVD. Он работает с использованием системы мастеров для ускорения процесса. Приложение простое в использовании и доступно на разных удобнее, потому что можно остаться дома и провести время со своими близкими. В других случаях это может помочь вам сэкономить деньги, потому что вам не нужно иметь офис. Некоторые люди предпочитают работать из дома по личн работают не по найму. Какой бы ни была причина работать из дома, подход, который вы выберете, должен быть уникальным и давать вам профессиональное преимущество, в котором нуждаются другие фрилансеры. Вот 6 советов по эффек удовлетворение клиентов и максимизирует ваш доход. Относитесь к работе на дому как к бизнесу Важным аспектом работы на дому является то, что вы должны относиться к ней как к бизнесу и создавать бизнес-культуру. Несмотря на создать необходимую профессиональную атмосферу. Установите сцену Создайте впечатление, что вы профессионал, когда сидите за рабочим столом. Вы можете улучшить атмосферу, используя мягкое освещение, чистый стол, удобное кре выпить. Используйте качественный звук Отличный способ подготовить почву для ваших клиентов — создать правильный звук. Вы можете использовать фоновую музыку или воспроизводить свои любимые мелодии на акустической системе. З профессиональное впечатление. Создайте продуктивный рабочий день Конечно, работать из дома может быть неудобно, если вы тратите все свое время на бессмысленные задачи. Это может негативно сказаться на вашей репутации и раб последовательным. Важно, чтобы дни, время и расписание были одинаковыми, чтобы клиенты знали, как с вами связаться. Награди себя Придерживайтесь гуманистического подхода при управлении работой из дома. Вы должны быть дисци поможет вам продолжить свою работу на дому, а также поможет вам привлечь клиентов и улучшить работу на дому. Если вы в настоящее время новичок в мире бизнеса и маркетинга, то, скорее всего, вы искали правильные способы наи

Golden Videos — это программа, которая позволяет конвертировать кассеты VHS в современные видеоформаты. Приложение может быстро преобразовать любые старые записи VHS в DVD и другие видеоформаты, такие как AVI, MPEG или Mp работать с лентами, записанными как на VHS, так и на видеомагнитофоне. Вы также можете выбрать один из десятков различных процессов преобразования: Windows 7, Windows 8, Windows XP, Windows Yista Размер программы: 10,10 М ознакомьтесь с обзорами перед загрузкой: Виртуальный пруд Флула Изображение iCloud Эверноут Заметки Звездные часы Закат 1.0 Кинопроизводитель HD iMacro Готовить на пару Sony PCmover Учебный лагерь Проигрыватель Windows Media

#### **What's New in the Golden Videos?**

# **System Requirements For Golden Videos:**

- Microsoft Windows 7 (32/64 бит), Windows 8, Windows 10 - ЦП 1,6 ГГц - Оперативная память 1 ГБ - НD1 ГБ - Мас OSX 10.7 или выше - Контроллер Xbox One - Вluetooth-клавиатура и мышь - Дисплей высокой четкости с разрешением Пендрагона, спасите королевство Камелот и победите Темную королеву Гвиневру, чтобы вернуть Камелоту былую славу.